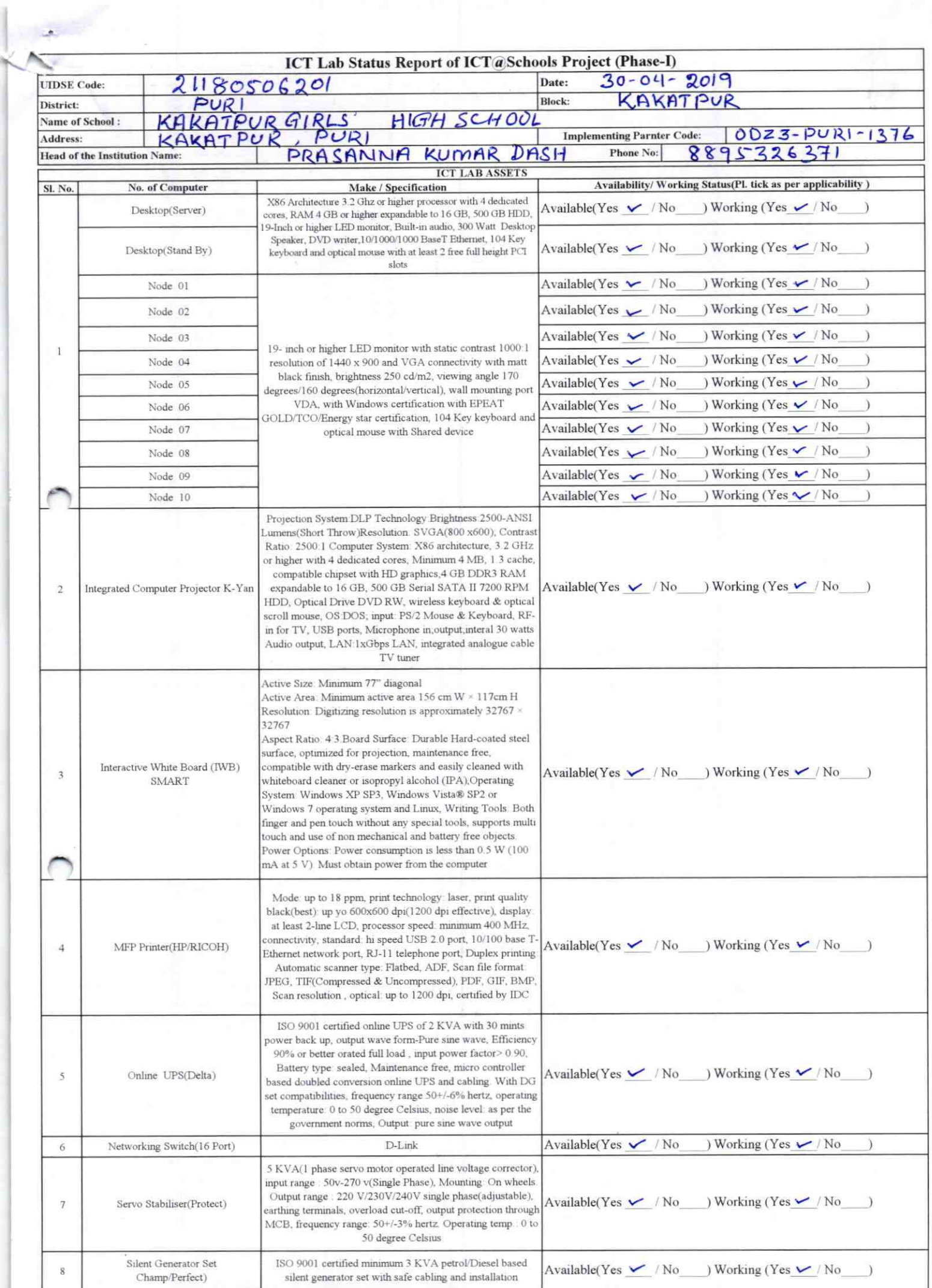

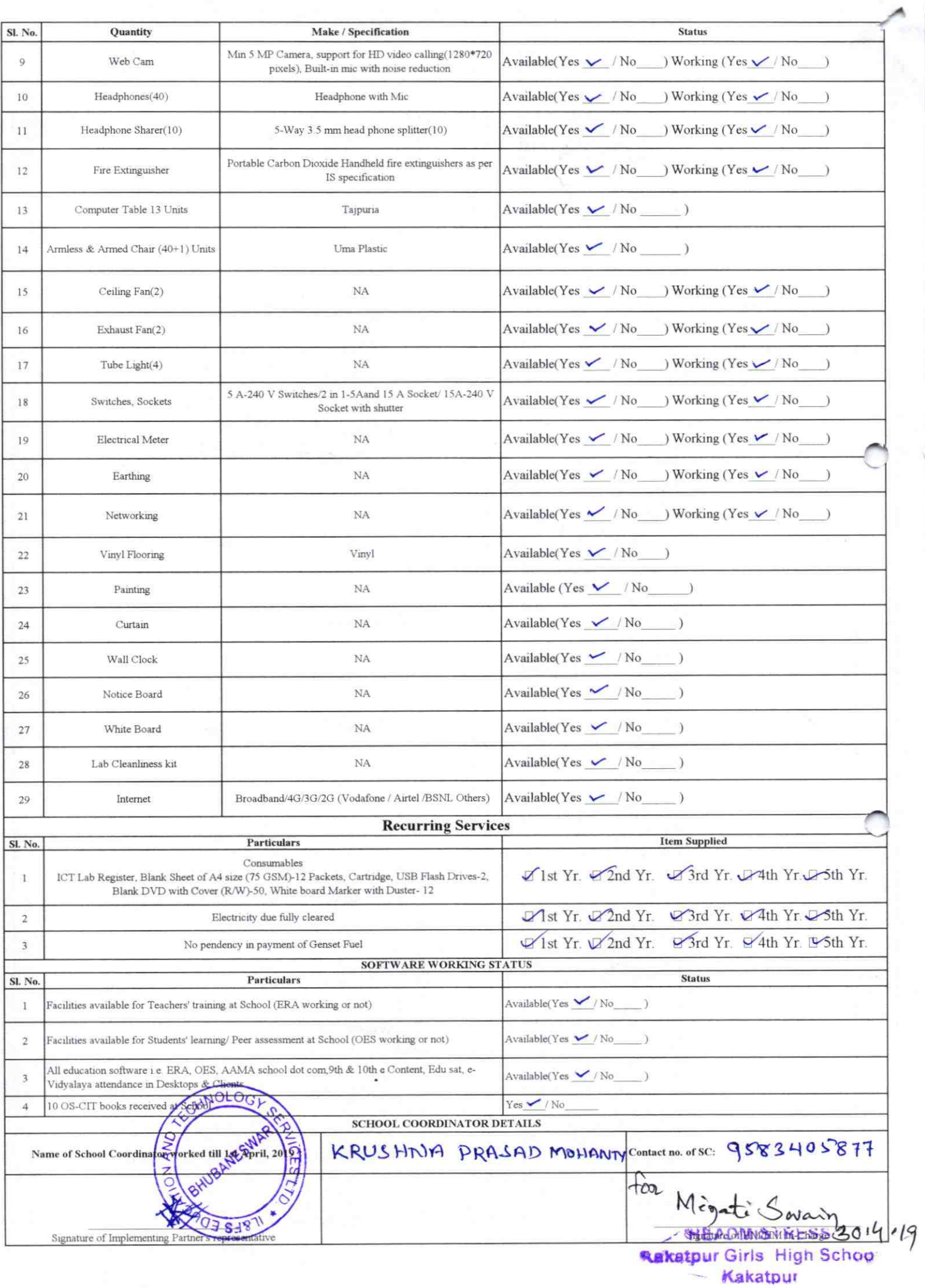

Annexure Details of Teachers (at least 2, if more add another sheet) who Name: Debyn dar Bjøre Mohafatra are given handholding support: Name: Ch. fradefta Ku Dash th no: reaching Subject(s): CB2 ID 80 Teaching Subject(s): Eng OS-CIT Certified: Yes / No Date of Birth (DD/MM/YYYY): 15. 06. 1989 OS-CIT Certified: Yes / No Father's Name: Bramhananda Mohapat Date of Birth (DD/MM/YYYY): 1204.1962 Father's Name: CL. Brayane Hore E-Mail ID: contact no: 9437675110 E-Mail ID: Contact no: 9437825602 Teaches through e Content: Yes/No Teaches through e Content: Yes/No This is to undertake that, adequate training and support has been provided to me to This is to undertake that, adequate training manage ICT lab related activities. and support has been provided to me to Dibjadangini Hohapatra manage ICT lab related activities. Il food ple messell Signature of Teacher Signature of Teacher I hereby confirm that, necessary handholding support have been given to the teachers mentioned above of our school to manage ICT lab related activities. Porsumo Keemar Dash E katour Pun ODZ3-PURI-1376

 $1376$